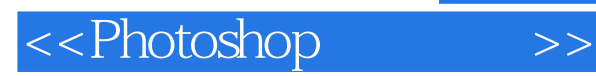

<<Photoshop >>

- 13 ISBN 9787030338013
- 10 ISBN 7030338014

出版时间:2012-4

页数:223

PDF

更多资源请访问:http://www.tushu007.com

, tushu007.com

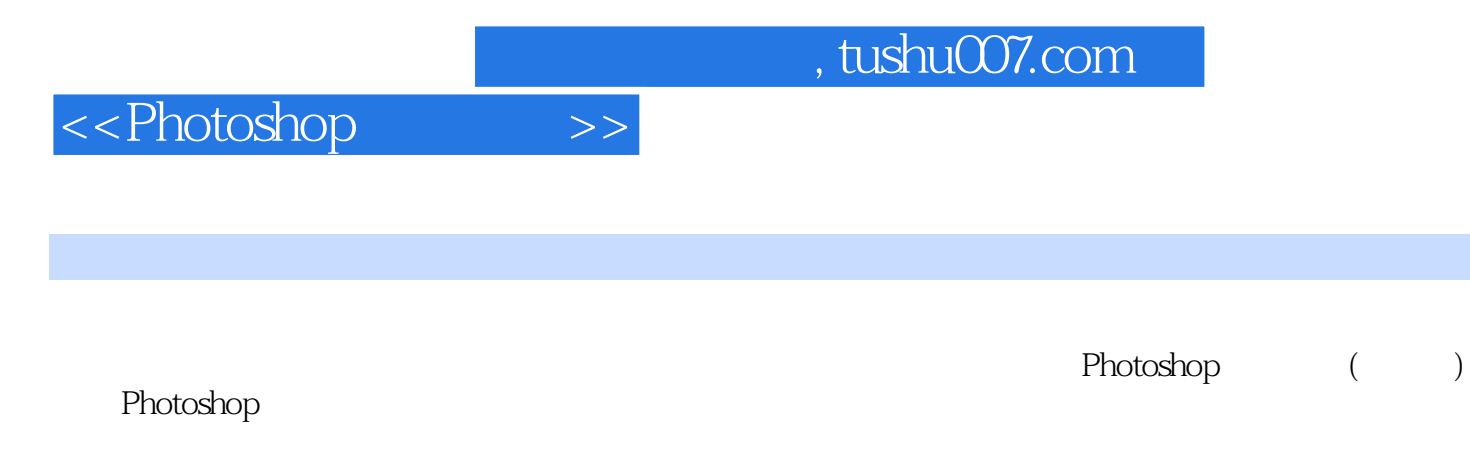

Photoshop<br>Photoshop () Photoshop  $\frac{1}{3}$  $\overline{3}$ 

## <<Photoshop>>>>>

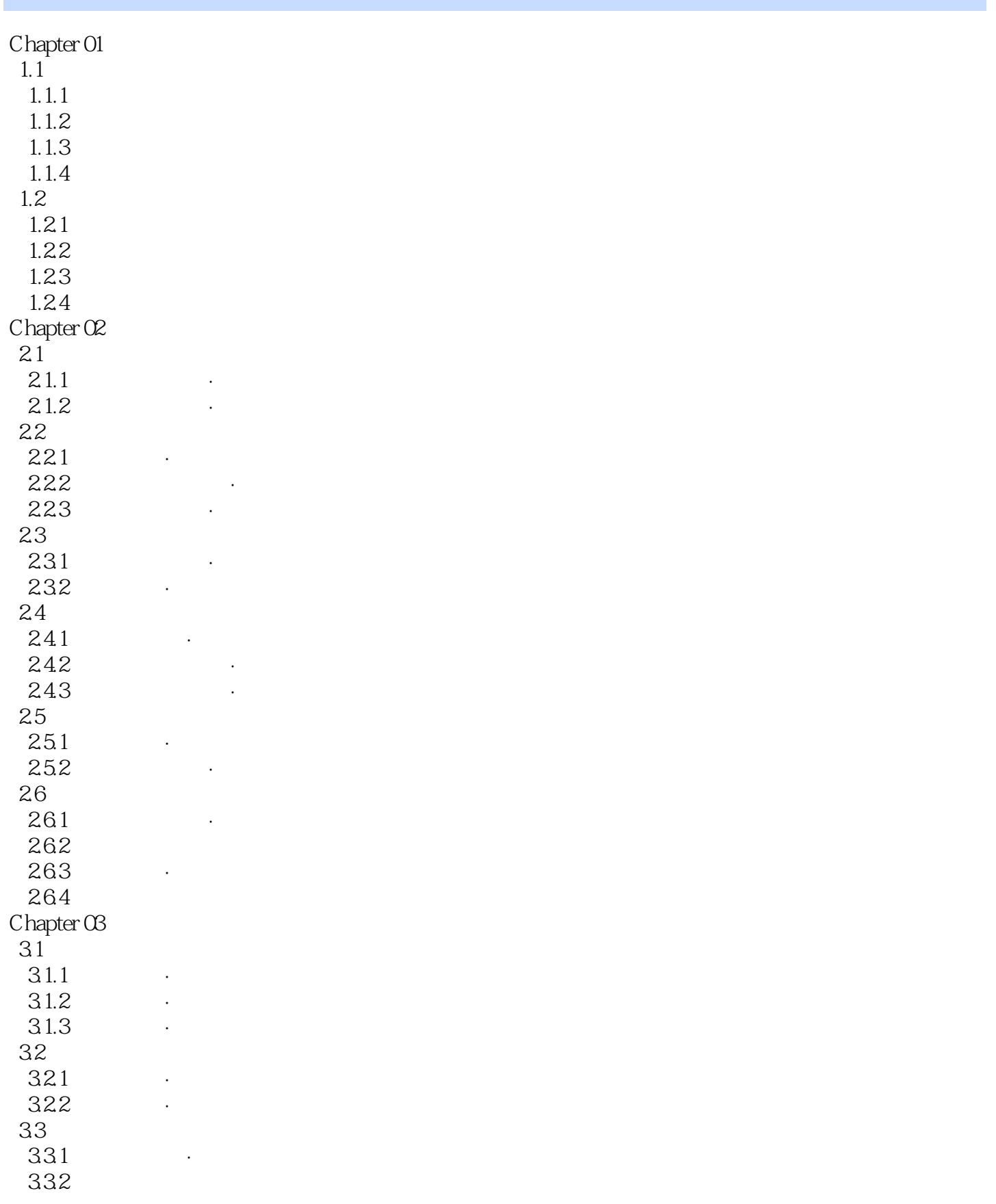

## <<Photoshop>>>>>

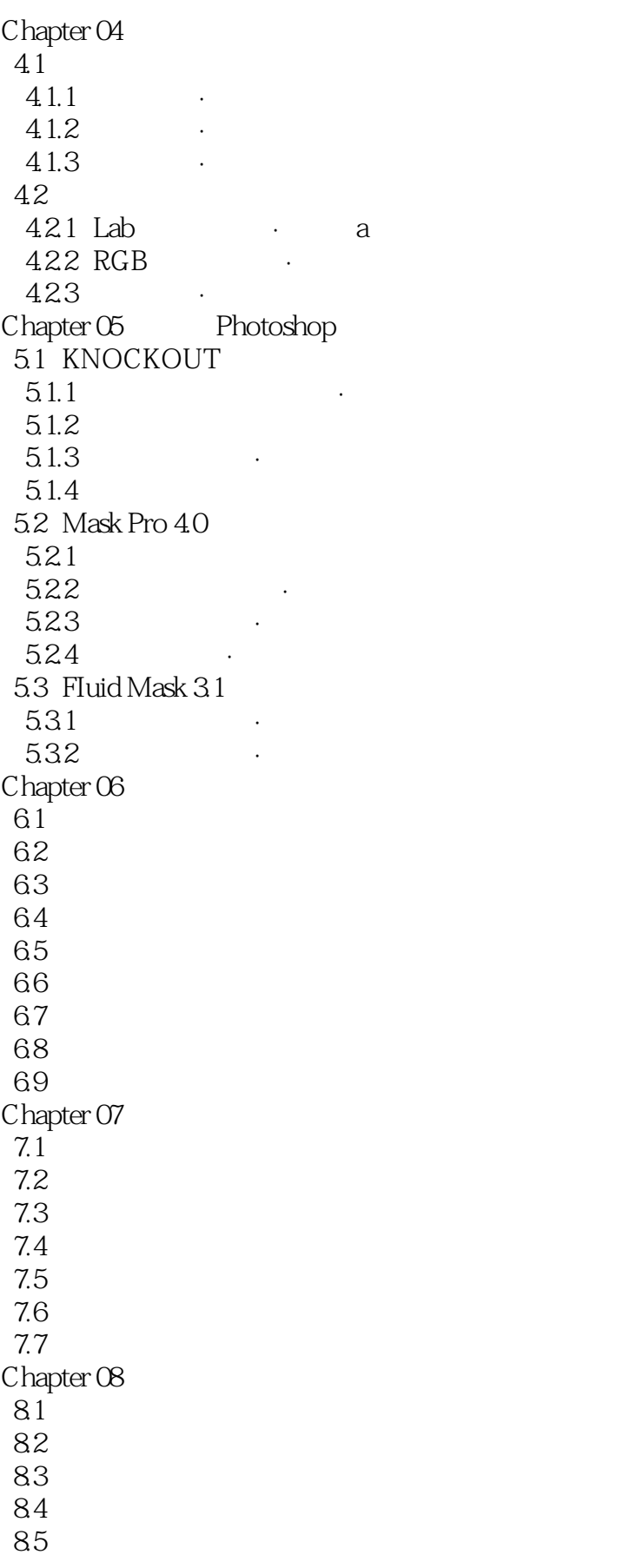

<<Photoshop>>>>>

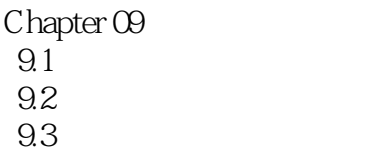

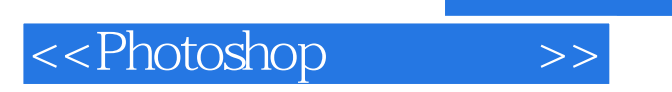

Perfect Photoshop

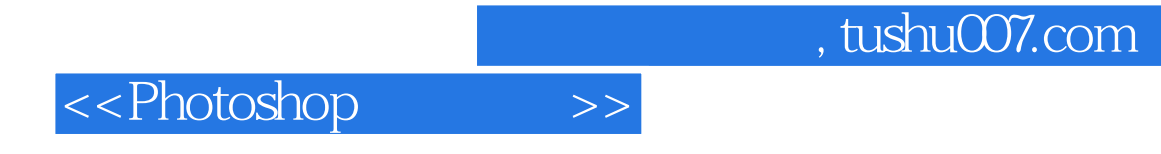

本站所提供下载的PDF图书仅提供预览和简介,请支持正版图书。

更多资源请访问:http://www.tushu007.com